## ALUMINUM PRO HUB WITH ETHERNET

1

Plug the hub into the 2 Type-C ports on your 2016/2017 MacBook Pro. Only 2016/2017 MacBook Pro 13" and 15" models are supported.

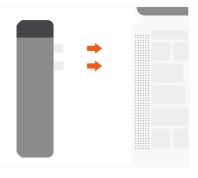

Connect external monitor to HDMI port on the Hub. Use HDMI-HDMI cable version 1.4 or higher. Available quality 1080p @ 60Hz, up to 4K @ 30Hz

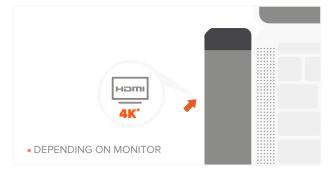

Insert microSD card into card reader port. MicroSD data speed – up to 104 Mb/s

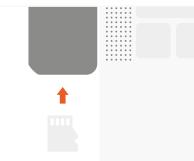

2

Use USB-C port for high speed data transfer (up to 10 Gbps), PD charging (up to 87W), video output (up to 4K 60Hz). Not recommended for use with laptop case

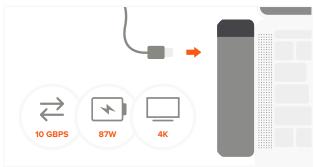

Connect USB peripherals to USB 3.0 ports on the Hub. USB 3.0 data speed – up to 5 Gb/s Not compatible with Apple SuperDrive

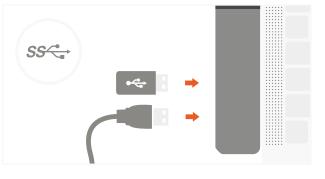

6

To insert Ethernet cable lift the cover on top side of the Hub. Do not force the cover open all the way

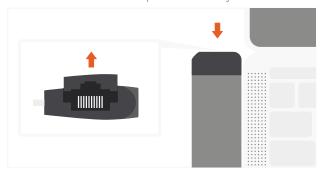

All ports can be used simultaneously. Connect one hard drive at a time. Does not charge iPad

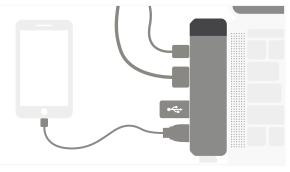

NOTE: OPERATING TEMPERATURE IS 86-122°F